# **como cadastrar brazino777**

- 1. como cadastrar brazino777
- 2. como cadastrar brazino777 :slots vencedores 2024
- 3. como cadastrar brazino777 :dicas de apostas de futebol para amanha

# **como cadastrar brazino777**

#### Resumo:

**como cadastrar brazino777 : Bem-vindo ao estádio das apostas em mka.arq.br! Inscreva-se agora e ganhe um bônus para apostar nos seus jogos favoritos!** 

contente:

Gois Esporte Clube is a Brazilian sport, reclub. best known for itsa association all team e inlocated on the city ofGoinia ( capital Citie Of The Brasiliano state from

oi). GorIS hase lwon BRne'S second letier Srie B twice; also 28 Campeonato Giana and 3 opa

Brazilian programming block broadcast on TNT and SpaceTelevision channel TNT Sports is a subsidiary of Warner Bros.

Discovery in Brazil responsible for sports broadcasts on TNT and Space channels in the country. Esporte Interativo started as a television channel, inaugurated on January 20, 2007, with the live broadcast of a Premier League match between Chelsea and Liverpool.

From 2015, it became part of Turner Broadcasting System Latin America.

Turner announced in 2018 the discontinuation of all EI channels in Brazil.

Part of the programming, such as the exhibition of national and international football

championships, started to be shown on the Brazilian versions of TNT and Space channels. With the standardization of Turner's sports channels in Latin America, it started to use the TNT Sports brand as of 2021.

History [ edit ]

Partnership with RedeTV! and Rede Bandeirantes [ edit ]

The plan of the Esporte Interativo channel started in 2004, when the marketing agency TopSports launch the brand Esporte Interativo and established a partnership with the TV network RedeTV! to broadcast sports events like English Premier League, UEFA Champions League and NBA. In September 2004, after fights between TopSports and RedeTV!, the partnership was broken. Esporte Interativo took their events to Rede Bandeirantes, in three years of partnership it broadcast events like UEFA Champions League, La Liga, English Premier League and Lega Calcio.[1]

Own channel and growth [ edit ]

On January 20, 2007, the Esporte Interativo channel started to broadcast free-to-air on satellite Star One C2, on the frequency 980 MHz vertical, replacing Amazon Sat.

On June 10, 2010, the Esporte Interativo channel started to broadcast in São Paulo, channel 36 UHF, and was created the Rede Esporte Interativo, to debut the network an interview with Brazilian president, Luiz Inácio Lula da Silva, was aired.

[2] In 2011 the network renewed the broadcast rights for the UEFA Champions League, [3] and gained the broadcast rights for UEFA Super Cup and UEFA Europa League.

[4] To celebrate the 5th birthday of the channel, was opened a new studio in São Paulo.[5] In July 2012, Esporte Interativo launched their new SVOD multiplatform product EI Plus in partnership with Log On, and in October, closed a partnership with Yahoo! Brasil and they launched a new sports website, the Yahoo! Esporte Interativo.

In 2013 the Turner Broadcasting System acquired 20% of the network, becoming a business partner and occupying 2 of 7 members in the administration of the network.[6]

In August was announced a new channel of the network, the Esporte Interativo Nordeste, a regional sports network dedicated for the sports from Brazilian northeast, and the acquisition of six state's championships of the region.[7]

Full purchase by Turner and third channel [ edit ]

In early 2015, Turner Broadcasting Company, the television arm of Time Warner, has closed a total purchase of Esporte Interativo, acquiring the part that was owned by Top Sports, Edgar Diniz marketing agency.[8]

From January 26, 2015, when the contract was signed, Turner started to control the entire channel.

The programmer provides high investments and a new time in EI, particularly in the technical apparatus.

2015 also saw the debut of a new channel, EI Max.

Soon after, EI Nordeste was renamed EI Maxx and EI Max became EI Maxx 2.[9]

As of July 1, 2017, EI Maxx was renamed Esporte Interativo and EI Maxx 2 was renamed Esporte Interativo 2.

As a result, the free-to-air channel was renamed Esporte Interativo BR.

In addition to the nomenclature change, the three channels also get a new graphic project.[10] End of the EI channels, moving to TNT and Space [ edit ]

On August 9, 2018, the channel announced on its Facebook page the deactivation of all of their TV channels in 40 days and moving all of their sports events to TNT and Space channels in Brazil, on their social media and on the over-the-top service EI Plus.[11]

TNT Sports (Brasil) [ edit ]

On January 8, 2021, WarnerMedia, the parent company of Turner, announced the replacement of the Esporte Interativo brand by TNT Sports, a name that had been used since 2017 by a sports channel of the conglomerate in Argentina, and which would now serve for pan-regional standardization in Latin America.

[12] The new brand was officially adopted at midnight on January 17 across all of the group's social media, including EI Plus, which is now renamed Estádio TNT Sports.

On television, the TNT Sports brand officially debuted during the match between Internazionale x Juventus, valid for the Serie A.[13]

Exhibitions [ edit ]

Competitions [ edit ]Brazil [ edit ]Chile [ edit ]

International [ edit ]Basketball [ edit ]

NBA (only on YouTube)

Liga Brasileira de Free Fire

Kick-off Electronic League

Professional wrestling [ edit ]

Programming [ edit ]A Hora do JogoArquibancada TNTChampions AwardsConexão EuropaDe Olho na LigaDe PlacaDe SolaDe Zero a DezEi Games

Fred e Bechler ExplicamLiga EspetacularLiga Retrô

Live do André Henning

Live do Pedro CertezasMano a Mano

Melhor Futebol do MundoMelhor da LigaNo EstouroO Último LancePolêmicas

VaziasProrrogaçãoRaízes da ChampionsSó pra ter CertezasSlogans [ edit ]

2007–08: Agora, muito mais emoção! ( Now, much more excitement! )

) 2008, 2010: Aqui a emoção não para! ( The excitement never stops! )

) 2009: Sem limite para a como cadastrar brazino777 emoção! ( No limit for your excitement! )

) 2009: Rio 2016, O Esporte Interativo apoia e você? ( Rio 2016, The Esporte Interativo supports, and you? )

) 2010–12: Esporte Interativo, paixão ao alcance de todos! ( Esporte Interativo, passion within everyone's reach! )

) 2012: Esporte Interativo, 5 anos torcendo junto com você.

( Esporte Interativo, 5 years cheering along with you.)

) 2013: Esporte Interativo, nordestino de coração! ( Esporte Interativo, from northeast by heart! )

) 2013: Copa do Nordeste: Esporte Interativo, o nordeste merece.

( Esporte Interativo, the northeast deserves it.)

) 2013–15: Esporte Interativo, emoção que o Brasil merece.

( Esporte Interativo, the emotion Brasil deserves.)

) 2015–17: Esporte Interativo, aqui é com emoção de verdade.

( Esporte Interativo, here is with real emotion )

) 2017–18: Esporte Interativo, movido por sonhos.

( Esporte Interativo, moved by dreams )

) 2021–present: TNT Sports, paixão sem limites (TNT Sports, love without limits)

# **como cadastrar brazino777 :slots vencedores 2024**

# **Como se cadastrar na Brazino777: um guia completo**

O Brasil é um dos países em como cadastrar brazino777 que o cassino online está em como cadastrar brazino777 alta demanda, com milhões de jogadores se inscrevendo em como cadastrar brazino777 diferentes plataformas de cassino a cada ano. Uma delas é a Brazino777, que oferece jogos de cassino emocionantes e empolgantes. Entretanto, antes de começar a jogar, é necessário se cadastrar em como cadastrar brazino777 Brazino777. Neste artigo, você vai aprender como se cadastrar na Brazino777 usando os nossos passos fáceis de seguir.

### **Passo 1: visite o site da Brazino777**

Para começar, navegue até o site oficial da Brazino777 em como cadastrar brazino777 {w}. Certifique-se de que você esteja em como cadastrar brazino777 uma conexão segura e que o site é autêntico antes de continuar.

#### **Passo 2: clique em como cadastrar brazino777 "Cadastre-se"**

Na página inicial do site, você verá um botão "Cadastre-se" no canto superior direito da tela. Clique nele para continuar.

### **Passo 3: preencha o formulário de inscrição**

Agora, você será redirecionado para a página de inscrição. Preencha todos os campos necessários, incluindo seu nome completo, endereço de e-mail, senha e número de telefone. Certifique-se de que todas as informações fornecidas sejam precisas e atualizadas.

### **Passo 4: faça como cadastrar brazino777 primeira deposição**

Depois de se cadastrar com sucesso, é hora de fazer como cadastrar brazino777 primeira deposição. A Brazino777 oferece vários métodos de pagamento, incluindo cartões de crédito, débito e portfólios eletrônicos. Escolha o método que melhor lhe convier e faça como cadastrar brazino777 primeira deposição.

#### **Passo 5: comece a jogar!**

Agora que você tem uma conta ativa e fundos disponíveis, é hora de começar a jogar! Navegue

até a seção de jogos e escolha o jogo que deseja jogar. Boa sorte e divirta-se!

London: MacMillan Centre for Equologia Research and Health Economics.2000.L.F.Pfeffer. Doenças in Transmissiones Transmissitárias: the Biomedicina and the Análises of Anhology in the Western Environment.

Medical Research Council: Biomedicin, Medicain and Innovation.4ª ed, v.29–31.REACKER, W.C.e C.McFarland.

Em junho de 2008, a HBO encomendou a série para dois temporadas.

O enredo gira em torno de uma fictícia vila litorânea composta por um grupo de desertores, enquanto

# **como cadastrar brazino777 :dicas de apostas de futebol para amanha**

### **Atrizes compartilham {img}s antigas de suasCarteiras de Trabalho para comemorar o Dia do Trabalhador**

Em homenagem ao Dia do Trabalhador, plusieurs actrices célèbres ont choisi de partager des photos rares de leurs cartes de travail sur leurs réseaux sociaux. Paolla Oliveira, Letícia Spiller, Ana Cecília Costa et Carolina Dieckmann sont quelques-unes des actrices qui ont déjà participé à cette tendance.

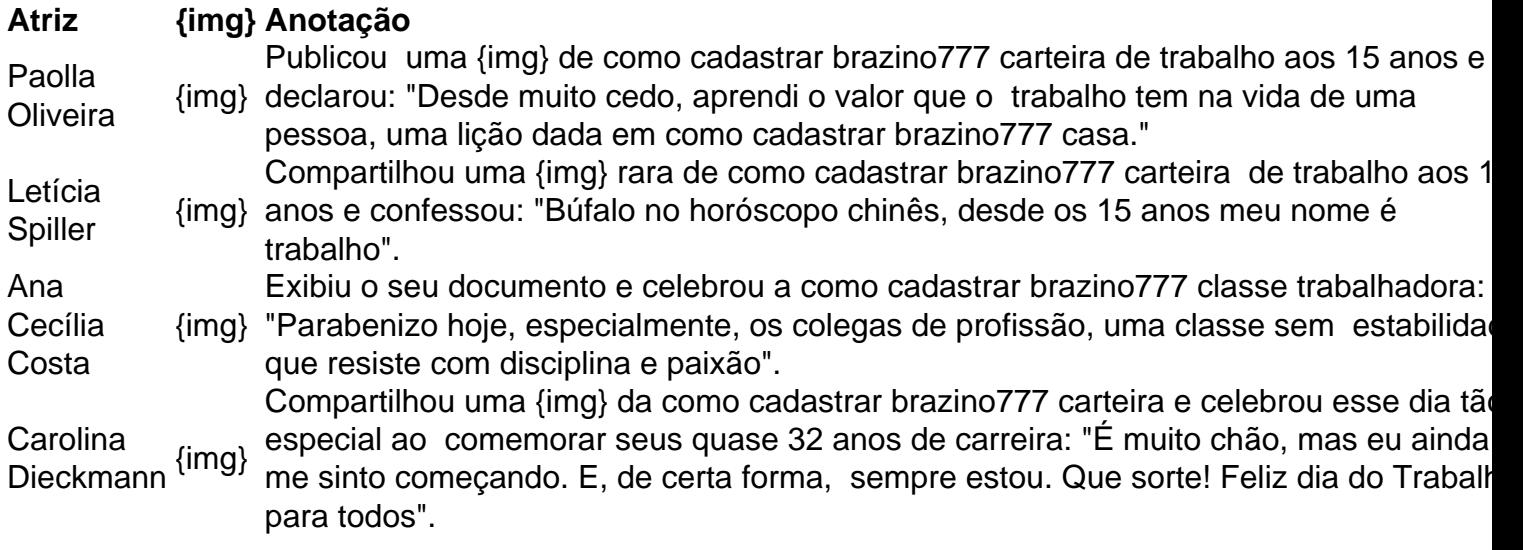

Author: mka.arq.br

Subject: como cadastrar brazino777

Keywords: como cadastrar brazino777

Update: 2024/7/11 0:23:59